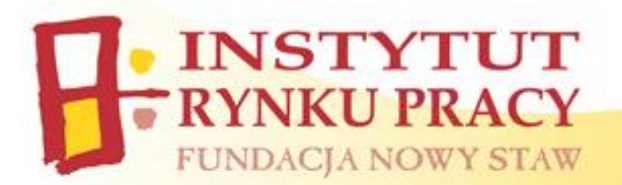

## **HARMONOGRAM WARSZTATÓW z Zarządzania treścią strony internetowej w systemie CMS**

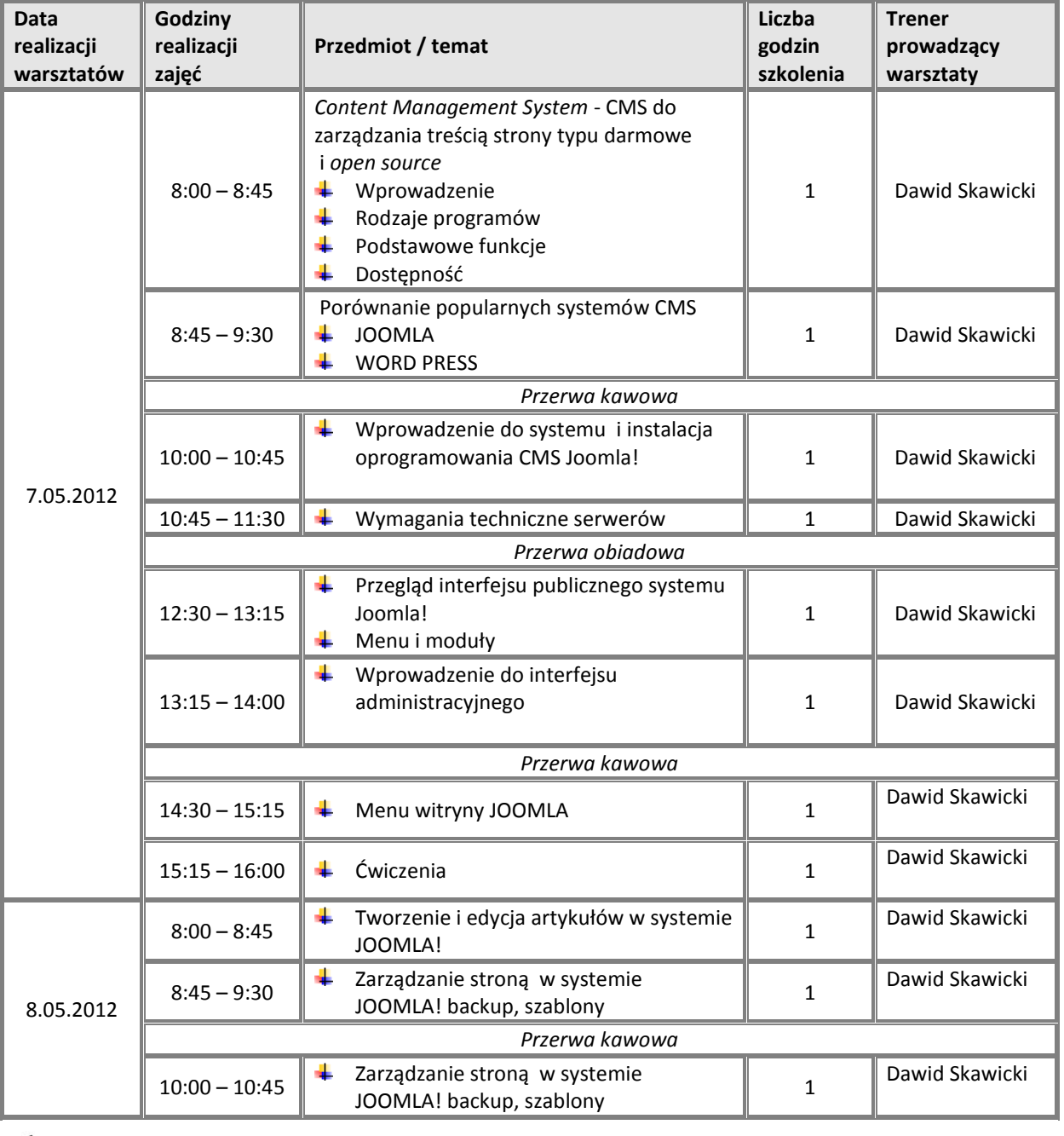

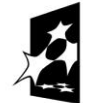

**KAPITAŁ LUDZKI**<br>NARODOWA STRATEGIA SPÓJNOŚCI

**UNIA EUROPEJSKA EUROPEJSKI** FUNDUSZ SPOŁECZNY

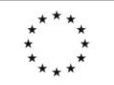

**Projekt "E-profesjonalista – rozwój umiejętności informatycznych w przedsiębiorstwach" współfinansowany przez Unię Europejską w ramach Europejskiego Funduszu Społecznego**

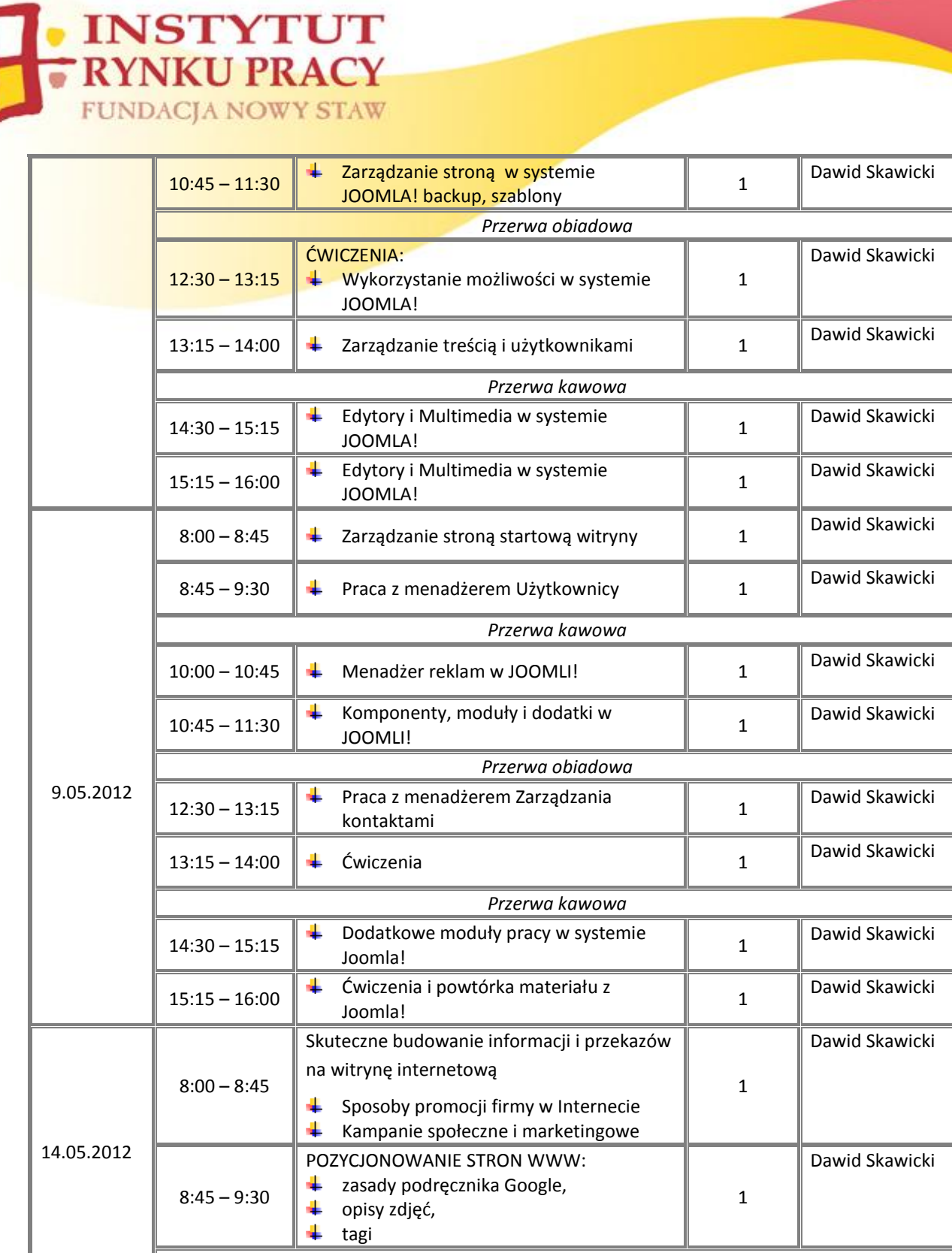

*Przerwa kawowa*

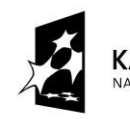

KAPITAŁ LUDZKI<br>NARODOWA STRATEGIA SPÓJNOŚCI

**UNIA EUROPEJSKA EUROPEJSKI** FUNDUSZ SPOŁECZNY

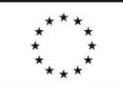

**Projekt "E-profesjonalista – rozwój umiejętności informatycznych w przedsiębiorstwach" współfinansowany przez Unię Europejską w ramach Europejskiego Funduszu Społecznego**

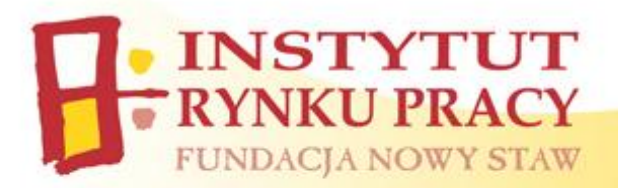

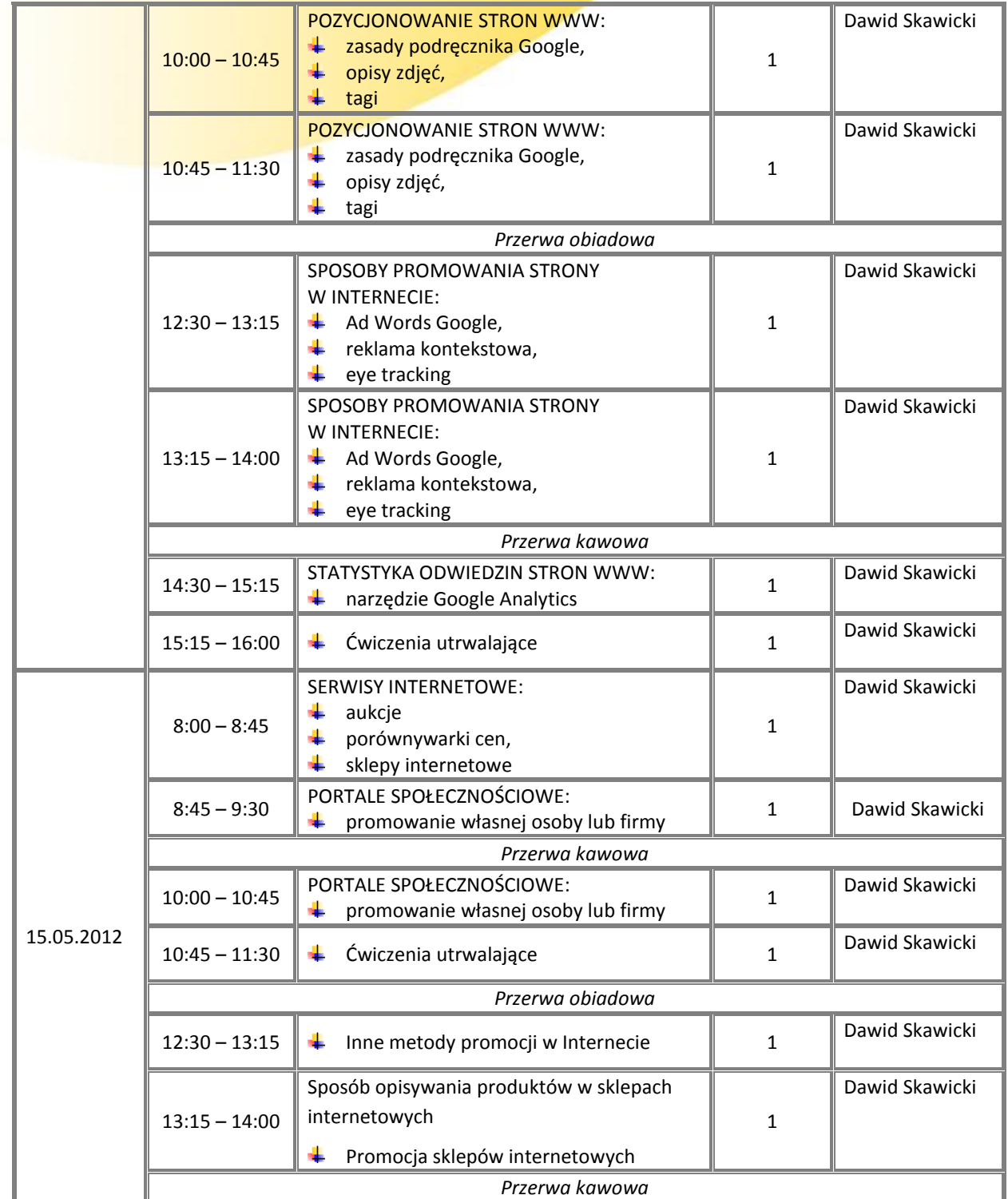

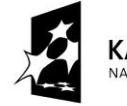

**KAPITAŁ LUDZKI**<br>NARODOWA STRATEGIA SPÓJNOŚCI

**UNIA EUROPEJSKA EUROPEJSKI** FUNDUSZ SPOŁECZNY

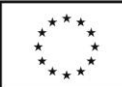

**Projekt "E-profesjonalista – rozwój umiejętności informatycznych w przedsiębiorstwach" współfinansowany przez Unię Europejską w ramach Europejskiego Funduszu Społecznego**

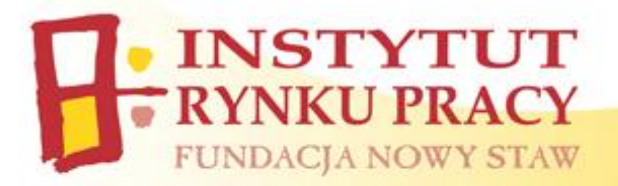

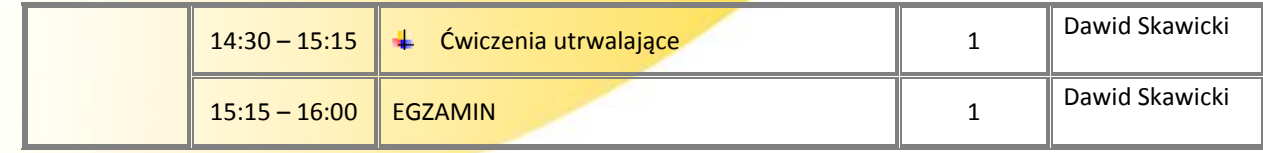

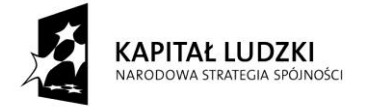

**UNIA EUROPEJSKA** EUROPEJSKI<br>EUROPEJSKI<br>FUNDUSZ SPOŁECZNY

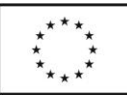

**Projekt "E-profesjonalista – rozwój umiejętności informatycznych w przedsiębiorstwach" współfinansowany przez Unię Europejską w ramach Europejskiego Funduszu Społecznego**

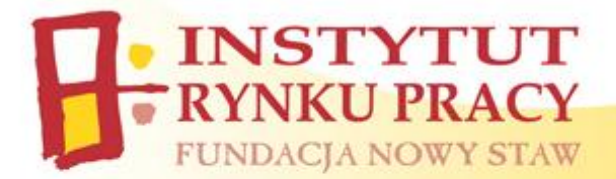

Szczegółowe informacje oraz odpowiedzi na Państwa pytania:

**Biuro Projektu "E-PROFESJONALISTA – Rozwój umiejętności informatycznych w przedsiębiorstwach"**

Ul. Piotrkowska 12/801 25-610 Kielce **Tel.** (41) 336 11 21 **e-mail:** [profesjonalista@irp-fundacja.pl](mailto:profesjonalista@irp-fundacja.pl) **www:** www.irp-fundacja.pl/e-profesjonalista

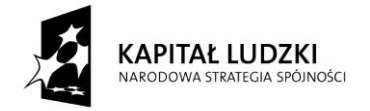

**UNIA EUROPEJSKA EUROPEJSKI** FUNDUSZ SPOŁECZNY

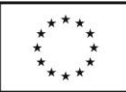

**Projekt "E-profesjonalista – rozwój umiejętności informatycznych w przedsiębiorstwach" współfinansowany przez Unię Europejską w ramach Europejskiego Funduszu Społecznego**